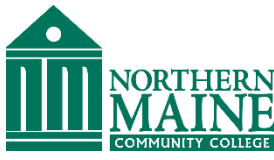

# **Spring 2016 Rockwell Automation Training**

## At Northern Maine Community College

We are partnering with Rockwell Automation to bring select courses to Northern Maine to answer the need for this training in Aroostook County. There are limited seats available in each training session; please register early.

### **CCV209 - FactoryTalk View ME and PanelView Plus Maintenance and Troubleshooting Course**

*Two training dates to choose from: March 1- 2 or March 3- 4, 2016 Cost: \$1,280*  This course provides you with the skills necessary to maintain and troubleshoot FactoryTalk® View Machine

CCV 209 - COURSE AGENDA, 2 days **Day 1** • **Replacing Components on a PanelView Plus Terminal** • **Setting Options on a PanelView Plus Terminal** • **Managing Runtime Files on a PanelView Plus Terminal** • **Managing Development Files Using the Application Manager** • **Modifying RSLinx Enterprise Communications in a FactoryTalk View ME Application Day 2** • **Downloading and Uploading FactoryTalk View ME Runtime Files** • **Troubleshooting a PanelView Plus Terminal** • **Creating Tags and Testing Data in a FactoryTalk View ME Application** • **Modifying Graphic Displays in a FactoryTalk View ME Application** • **Viewing and Printing FactoryTalk View ME Components Using the Application Documenter**

Edition (ME)

**For more information or to register, please contact Leah Buck at 768-2768 or lbuck@nmcc.edu**

applications that run on PanelView™ Plus terminals. This course provides opportunities to work with both the hardware and software. During class, you will gain the hands-on skills required to prepare a PanelView Plus terminal for operation. You will also work with FactoryTalk View ME software and RSLinx<sup>®</sup> Enterprise software and will practice downloading FactoryTalk View ME applications to a PanelView Plus terminal. Individuals who need to maintain FactoryTalk ME applications and troubleshoot PanelView Plus terminals should attend this course.

### **CCP164 - DeviceNet and RSNetWorx™ Configuration and Troubleshooting Course**

*Two training dates to choose from: April 5 – 7 or June 28 – 30, 2016, Cost: \$1,880*

This course prepares students to successfully design and configure an efficient DeviceNet network using components for the ControlLogix platform. To meet this objective,

students begin by designing a cable system,

and then configure a driver, a 1756-DNB scanner module for ControlLogix, and network devices. This course also prepares students to troubleshoot a malfunctioning DeviceNet network and return it to normal operation with minimum downtime. Students will first verify proper network installation and then perform both hardware and software-based tasks used to isolate DeviceNet problems. Students will also practice the tasks necessary to add and replace network devices. The specific hardware components used in the course include DeviceNet round and flat cable, taps, connectors, power supplies, scanner modules, and DeviceNet-compatible devices such as photoelectric sensors, operator interfaces, packaged I/O, and drives. The software components include RSNetWorx for DeviceNet, RSLinx®, and RSLogix 5000 software (for ControlLogix systems). Who Should

#### CCP164 - COURSE AGENDA, 3 days

**Day 1 • Identifying DeviceNet Network Components • Designing a DeviceNet Cable System • Creating a DeviceNet Network Configuration • Commissioning Nodes on a DeviceNet Network • Configuring a 1756-DNB DeviceNet Scanner Module for a ControlLogix system Day 2 • Mapping Inputs and Outputs to 1756-DNB Scanner Module on a DeviceNet Network (ControlLogix) • Managing DeviceNet EDS Files • Configuring the Automatic Device Recovery (ADR) Feature for a DeviceNet Network • Communicating on a DeviceNet Network Using Explicit Messaging with the ControlLogix platform • Integrated Practice: Modifying a DeviceNet Network Configuration**

Attend: Individuals responsible for designing and configuring a new DeviceNet network in a ControlLogix system should attend this course. Individuals responsible for isolating and correcting problems or performing basic maintenance on a DeviceNet network in a ControlLogix system should also

#### CCV 204 - COURSE AGENDA, 4 days

**Day 1 • Configuring a PanelView Plus Terminal • Creating and Customizing a FactoryTalk View ME Application • Configuring RSLinx Enterprise Communications • Configuring FactoryTalk Security • Creating and Modifying Tags • Adding and Configuring Graphic Displays Day 2 • Creating and Manipulating Graphic Objects • Creating and Configuring Interactive Controls • Configuring Display Security • Creating and Managing FactoryTalk View ME Runtime Files • Configuring Basic Animation for FactoryTalk View ME Objects Day 3 • Creating and Configuring Alarms • Creating and Configuring Macros • Configuring Recipes with the RecipePlus System • Configuring Language Switching • Creating Data Logs and Trends Day 4 • Creating Tag Placeholders and Parameter Files • Creating and Configuring Information Messages • Adding Global Objects • Inserting Faceplates COURSE NUMBER: CCV204 Course Purpose This course is a skill-building course that provides you with the skills necessary to develop FactoryTalk View Machine Edition (ME) applications that run on the next-generation PanelView Plus terminals. During class, you will gain the following hands-on skills: • Prepare a PanelView Plus terminal for operation • Create a new application and run it on a terminal • Create, configure, and animate graphic objects on graphic displays • Configure security for granting/restricting access to certain graphic displays or for rights to perform certain actions • Create and configure messages and alarms for alerting operators to changes in a process Who Should Attend: Individuals who need to create FactoryTalk ME applications for use on a PanelView Plus terminal should attend this course.** 

### **CCP 298 - Studio 5000 Logix Designer Level 1: ControlLogix Fundamentals and Troubleshooting Course**

#### *May 2 – 6, 2016, \$2,560*

attend this course.

Upon completion of this course, you should be able to troubleshoot a previously operational ControlLogix system and restore normal operation. You will have the opportunity to develop and practice these skills by: Learning basic concepts and terminology used with: - ControlLogix system hardware - Studio 5000 Logix Designer application • Practicing a systematic strategy for diagnosing and troubleshooting problems: - Configuration issues - Electrical noise - Faulty/malfunctioning field devices - Controller, I/O or other hardware issues • Performing hands-on exercises All Logix5000 systems use the same control engine; therefore, tasks are similar.

### **CCV 204 FactoryTalk View ME and PanelView™ Plus Programming Course**

#### **June 7 – 10, 2016, \$2,330**

This course is a skill-building course that provides you with the skills necessary to develop FactoryTalk View Machine Edition (ME) applications that run on the next-

generation PanelView Plus terminals. During class, you will gain the following hands-on skills: • Prepare a PanelView Plus

terminal for peration • Create a new application and run it on a terminal • Create, configure, and animate graphic objects on graphic displays • Configure security for granting/restricting access to certain graphic displays or for rights to perform certain actions • Create and configure messages and alarms for alerting operators to changes in a process. Individuals who need to create FactoryTalk ME applications for use on a PanelView Plus terminal should attend this course.

### **You can also access course information via the Web at <http://www.rockwellautomation.com/training>**

**Register by calling 768-2768**

#### CCP 298 - COURSE AGENDA, 4.5 days

**Locating ControlLogix Components • Navigating through the Logix Designer Application • Connecting a Computer to a Communications Network • Downloading and Going Online • Locating I/O Tags and Devices • Interpreting Logix Designer Project Organization and Execution • Interpreting Ladder Logic Structure • Locating and Editing Tag Values • Interpreting Bit Instructions • Interpreting Frequently Used Instructions • Interpreting Arrays • Interpreting Tags of User-Defined Data Types • Searching for Project Components • Integrated Practice - Interpreting a Basic Project • Forcing I/O and Toggling Bits • Troubleshooting Digital I/O Problems • Troubleshooting Analog I/O Problems • Troubleshooting Remote I/O Problems • Updating Logix5000 Firmware • Troubleshooting Controller Problems • Troubleshooting Power Supply Problems • Analyzing and Troubleshooting a System Using a Trend Chart • Integrated Practice-Troubleshooting Basic Projects • Editing Ladder Logic Online • Managing Logix Designer Project Files • Documenting and Printing Components • Troubleshooting Noise-Related Problems**